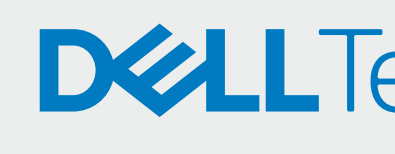

## IMPLEMENTA

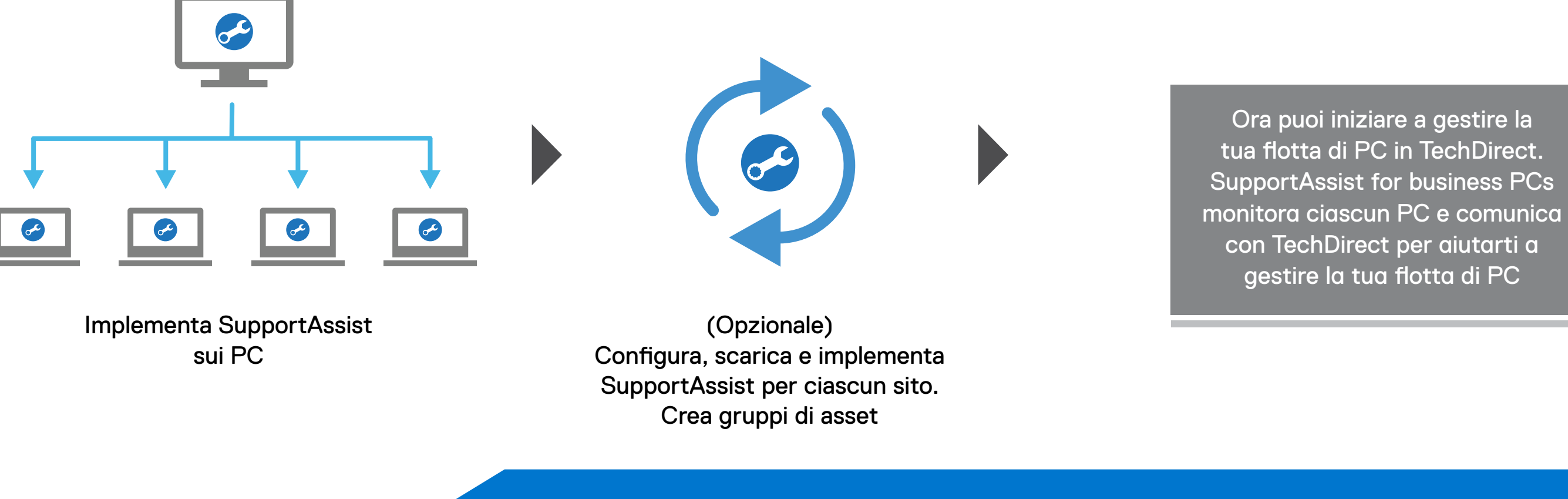

## **DELLTechnologies**

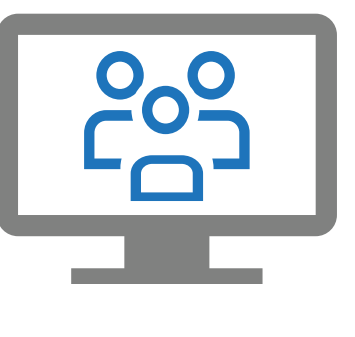

(Opzionale) Aggiungi tecnici in **TechDirect** 

Estrai e crea il pacchetto di deployment di SupportAssist

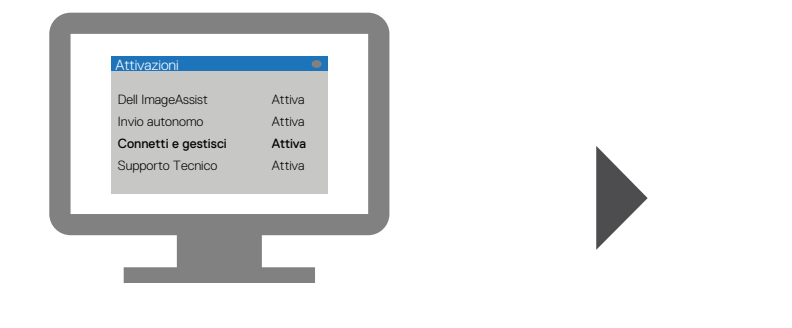

Crea una nuova azienda o unisciti a una esistente

Attiva il servizio Connetti e gestisci

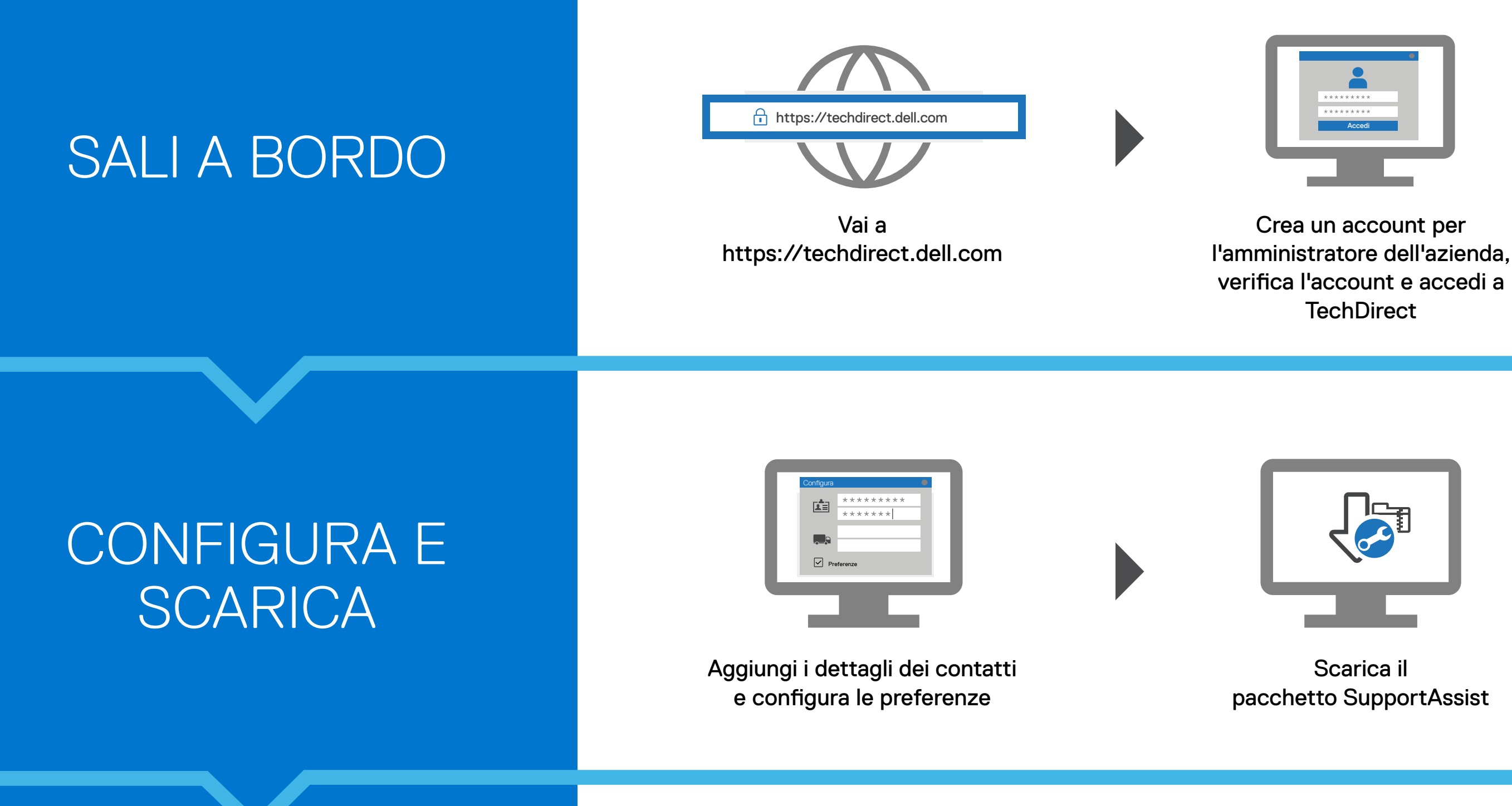

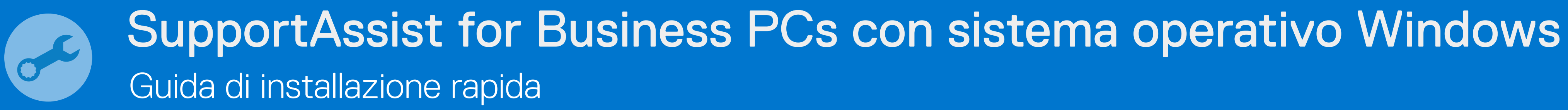

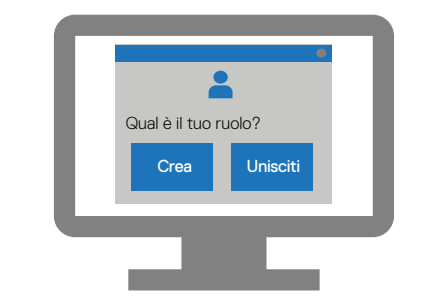

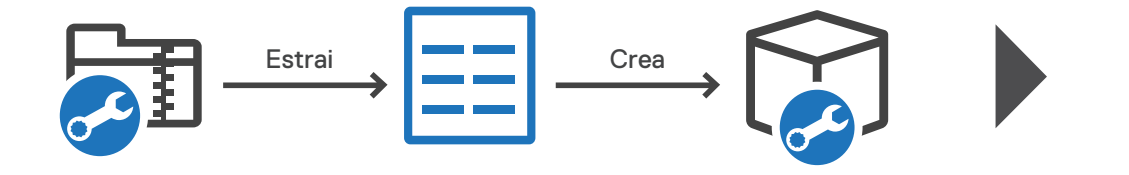